## *Orientierung zum Ausstellen eines SSB-Rezeptes*

Bestellen Sie Ihren Sprechstundenbedarf bequem und schnell mit unserem vorbereiteten beigefügten Fax-Bestellschein.

Parallel schreiben Sie Ihren Sprechstundenbedarf auf ein Rezept und lassen uns dieses zukommen. Wir rechnen mit der zuständigen Kasse ab. Bitte beachten Sie, dass es keine bundeseinheitlichen Richtlinien zum abrechenbaren Sprechstundenbedarf gibt.

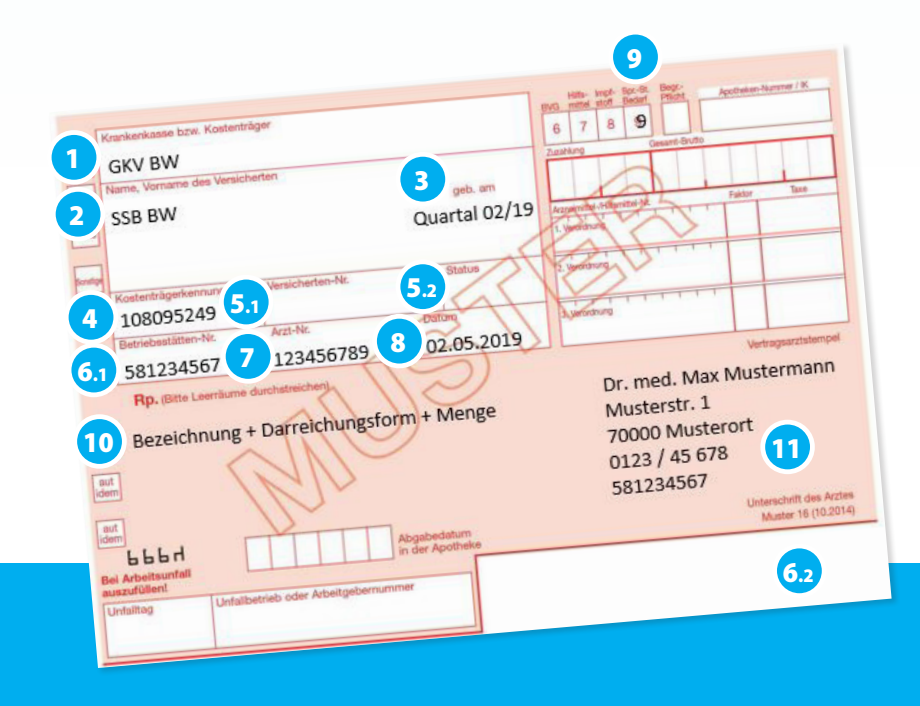

- **1. Kostenträger** wird automatisch mit GKV BW befüllt. Sollte das nicht funktionieren, können Sie Ihre Rezepte selbstverständlich auch per Hand ausstellen.
- **2. Name** = Sprechstundenbedarf
- **3. geb. am**: falls Pflichtfeld, aktuelles Quartal oder Nullen eintragen
- **4. Kostenträgerkennung** = Institutionskennzeichen (IK-Nummer) entsprechend dem Sitz der Betriebsstätte eintragen, in der die Verordnung ausgestellt wird. Für den Ausdruck ist die IK-Nummer immer 9-stellig.
- **5.** falls **Versichertennummer** und **Status** Pflichtfelder sind, bitte Nullen eintragen
- **6. Betriebsstättennummer** (BSNR)
- **7. Lebenslange Arztnummer** (LANR)
- **8. Ausstellungsdatum**
- **9. Markierungsfeld mit der Ziffer 9**
- **10. Genaue Produktbezeichnung + verordnete Menge**
- **11. Arztstempel + Arztunterschrift**

**Bitte beachten Sie, dass es keine bundeseinheitlichen Richtlinien zum abrechenbaren Sprechstundenbedarf gibt.**

Daher sind unsere Hinweise nicht verbindlich, sprechen Sie mit Ihrer zuständigen KV.